```
1 #include <stdio.h>
 2 #include <stdlib.h>
3 
 4 int main() \frac{1}{5}\overline{f}int days, years, weeks;
\begin{array}{c} 6 \\ 7 \\ 8 \end{array}8 /* Input total number of days from user */
 9 printf("Enter days: ");
10 scanf("%d", &days);
11 
12 /* Conversion */<br>13 years = (days /
13 year = (days / 365); // Ignoring leap year
14 weeks = (days % 365) / 7;
15 days = days - ((years * 365) + (weeks * 7));
16<br>17
17 /* Print all resultant values */
18 printf("YEARS: %d\n", years);
19 printf("WEEKS: %d\n", weeks);
20 printf("DAYS: %d", days);
\begin{array}{c} 21 \\ 22 \end{array}return 0;23 }
24
```
NAME-Hammad Abdulsamad Folawiyo

MATRIC NO-18/ENG06/025

Enter days: 1343 YEARS: 3 **WEEKS: 35** DAYS: 3 Process returned 0 (0x0) execution time : 11.205 s Press any key to continue.

 $\frac{1}{2}$ 

```
#include <stdio.h>
    #include <stdlib.h>
    int main()
      float x1, y1, x2, y2, gdistance;
         printf("Input x1: ");
         scanf("f", \omega x1);
         printf("Input x): ");
         scant("`f", sy1);printf("Input x2: ");
         scanf("%f", &x2);
13printf("Input y2: ");
                                            I
14
          scanf ("%f", sy2) ;
15<sub>1</sub>gdistance = ((x2-x1)*(x2-x1)) + ((y2-y1)*(y2-y1));printf("Distance between the said points: $. ff", sqrt(gdistance));
1617-printf("\n");
18
          return 0:
19
```
ю

 $\overline{2}$  $\overline{3}$  $\overline{4}$ 

> 5  $6$

 $7\overline{ }$ 

 $\theta$ 

 $\mathbf{9}$ 

10

 $11$ 

 $12$ 

 $20<sup>1</sup>$ 

 $\frac{1}{2}$ 

Input x1: 78 Input y1: 40 Input x2: 120 Input y2: 80 Distance between the said points: 58.0000

Process returned  $\theta$  (0x0) execution time : 34.383 s Press any key to continue.

```
#include <stdio.h>
  п
  \overline{2}#include <stdlib.h>
  3
  \overline{4}int main()
  5
  6
        float x, y, z, P, A7\overline{ }printf("\nInput the first number: ");
  8
          scant("`f", \&x);9
          printf("\nInput the second number: ");
10scant("f", sy);11
          printf("\nInput the third number: ");
12
          scanf("f", \&z);13
14
          if (x \le (y+z) \& y \le (x+z) \& z \le (y+x))15
16
           P = x+y+z;printf("\nPerimeter = \{f(n)\};
17
18
19
20<sub>2</sub>else
2122printf("Not possible to create a triangle..!");
23
2425
```
Input the first number: 4

Input the second number: 5

Input the third number: 6

Perimeter =  $15.0$ 

Process returned  $\theta$  (0x0) execution time : 5.912 s Press any key to continue.

```
#include <stdio.h>
    #include <stdlib.h>
    int main()
       int age;
         int cnt_baby=0, cnt_school=0, cnt_adult=0;
         int count=0:
         while (count<20)
              printf("Enter age of person [$d]: ", count+1);
              scanf ("%d", sage) ;
              if (age)=0 as age<=4)cnt_baby++;
              else if (age = 5 & & age <= 17)
                  cnt school++;
              else
                  cnt adult++;//increase counter
              count++printf ("Baby age: \{d\n", cnt baby) ;
         printf("School age: \d\n", cnt school);
         printf("Adult age: 4d\n", cnt_adult) ;
30
         return 01
```
 $\mathbf{1}$  $\overline{2}$ 

3  $\frac{4}{3}$ 

5  $6$ 

 $7$ 

 $\bf{8}$ 

 $\overline{9}$  $10<sub>10</sub>$ 

 $11$  $12$ 

 $13$ 

14 15

16

17

18

19

 $20$ 

 $\frac{21}{22}$ 

 $\overline{24}$  $25$  $26$ 

 $27$ 

 $\frac{26}{29}$ 

31  $32$ 

в

```
Enter age of person [1]: 3
Enter age of person [2]: 5
Enter age of person [3]: 4
Enter age of person [4]: 46
Enter age of person [5]: 12
Enter age of person [6]: 18
Enter age of person [7]: 19
Enter age of person [8]: 20
Enter age of person [9]: 39
Enter age of person [10]: 9
Enter age of person [11]: 11
Enter age of person [12]: 12
Enter age of person [13]: 90
Enter age of person [14]: 56
Enter age of person [15]: 10
Enter age of person [16]: 1
Enter age of person [17]: 70
Enter age of person [18]: 45
Enter age of person [19]: 33
Enter age of person [20]: 50
Baby age: 3
School age: 6
Adult age: 11
```
Process returned 0 (0x0) execution time :  $61.428$  s Press any key to continue.

╺╋╸

```
\mathbf{1}#include <stdio.h>
 \overline{2}#include <stdlib.h>
 3
 4
     int main()
 5
     -1
 6
       int random genNo=0, count=0, num;
 7
         int stime;
 ġ
         long ltime;
 9
10
         //initialize smand with current time, to get random number on every run
11
         ltime = time(NULL);
         stime = (unsigned) ltime/2;
1213srand(stime);
14
15
         //generate random number
16
         random genNo=rand()%100;
1718
         //run infinite loop
19
         while(1)20
         \mathbf{f}21//increase counter
22^{1}count += 1:23
24
             //read number from user
25
             printf("\n\nGuess a number from (0 to 100): ");
26
             scanf ("%d", $num);
27
28
             //compare entered number with generated number
2930
             if (random genNo == num) {
31printf("Congratulations, you have guessed a correct number.");
32
                  break;
33 - 1234
             else if (random genNo<num) {
35
                  printf("Generated number is less than entered number, try your luck again...");
36
37
             else if (random genNo>num) {
38
                  printf("Generated number is greater than entered number, try your luck
     again...");
39
40
41
             if(count==7)(42
                  printf("\n\n### Maximum limit of atttempt finished, BAD LUCK !!!\n");
43
                  break:
44
             x
45
         -
46
47
         return 0;
48
     ÷,
49
```
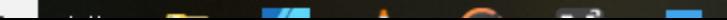

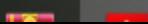

Guess a number from (0 to 100): 4 Generated number is greater than entered number, try your luck ag

Guess a number from (0 to 100): 70 Denerated number is less than entered number, try your luck again

Guess a number from (0 to 100): 45 Generated number is greater than entered number, try your luck age

Guess a number from (0 to 100): 59 Generated number is greater than entered number, try your luck age

Guess a number from (0 to 100): 65 Generated number is less than entered number, try your luck again.

ᆸ

**PART** 

Guess a number from (0 to 100): 60 Congratulations, you have guessed a correct number. Process returned  $\theta$  (0x0) execution time : 36.058 s Press any key to continue.

譜